Vision par ordinateur 1 - Introduction Ecole Doctorale MIIS - 2017

Sebastien Kramm

LITIS Rouen

28 juin 2017

(Avec des diapos de Brendan Morris)

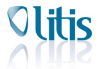

S. Kramm LITIS Rouen [Vision par ordinateur 1 - Introduction](#page-33-0)

<span id="page-0-0"></span>

э

K ロト K 御 ト K 君 ト K 君 ト

 $2Q$ 

イロト イ母 トイラト イラト

 $QQ$ 

### Agenda

- $\blacksquare$  introduction générale
- $\blacksquare$  modèle image, sténopé
- modélisation géométrique caméra et calibration
- coordonnées homogènes & transformations planaires
- filtrage linéaire et aspect fréquentiel et non-linéaire
- stéréovision
- vision omnidirectionnelle

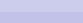

[Vision par ordinateur 1 - Introduction](#page-0-0)

### Sommaire

1 ["Computer Vision" ?](#page-2-0)

2 [Acquisition d'image : passage du continu au discret](#page-9-0)

3 [Acquisition d'image : Projection 3D vers 2D](#page-19-0)

4 [Outils et bibliographie](#page-32-0)

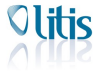

重

イロト イ部 トイヨ トイヨト

S. Kramm LITIS Rouen [Vision par ordinateur 1 - Introduction](#page-0-0)

<span id="page-2-0"></span>

 $299$ 

# Computer Vision

• Interpretation and understanding of images

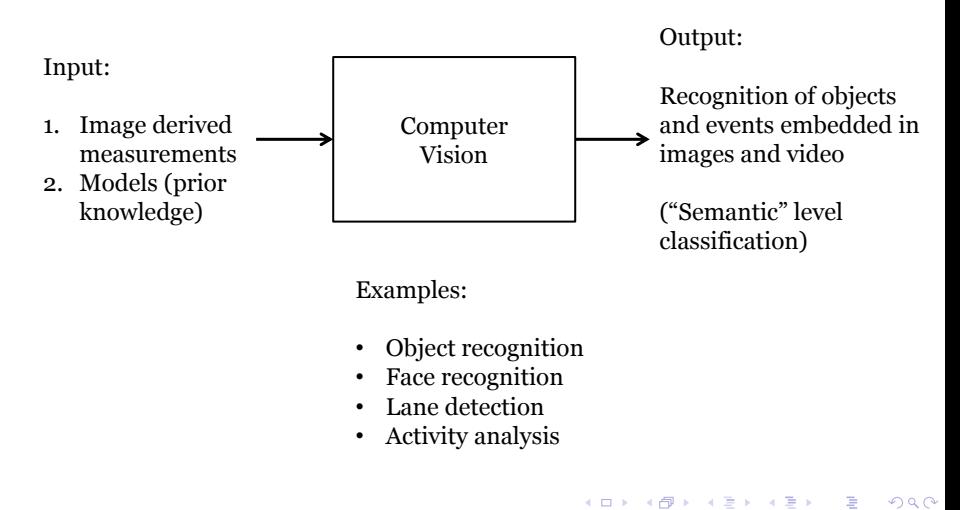

一番

### "Computer Vision"

Mise en œuvre d'un ensemble de techniques et de concepts

- $\blacksquare$  Image processing
- **Machine Learning**
- Data Mining
- **Pattern Recognition**
- etc.

VOIR : CPP ON MARS + VIDEO GOOGLE CAR

イロト イ母 トイラト イラト

 $QQ$ 

S. Kramm LITIS Rouen

[Vision par ordinateur 1 - Introduction](#page-0-0)

## Related disciplines

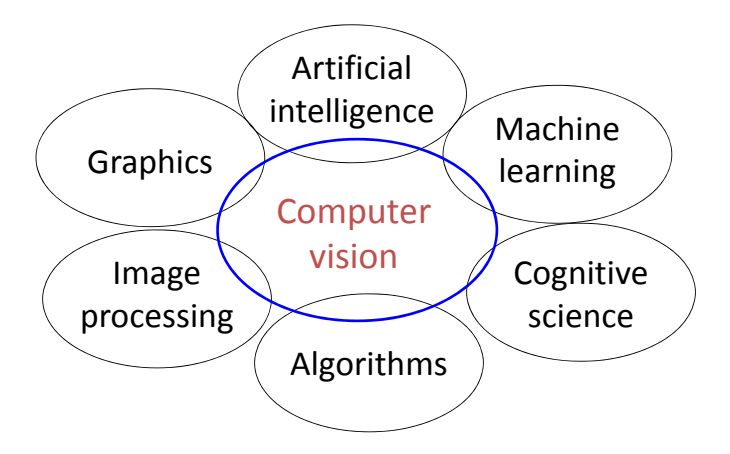

### Vision industrielle : 4 tâches

- Comptage
- **Mesure**
- **Localisation**
- Lecture d'information (code barres, OCR, ...)

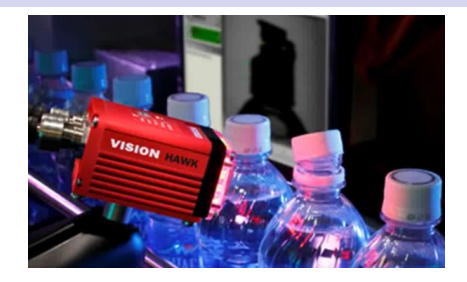

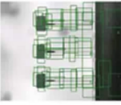

Complex, high speed inspection

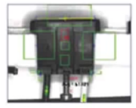

**Check for completeness** 

**Shape inspection** 

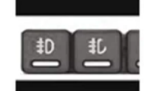

**Pattern comparison** 

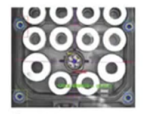

Measurement

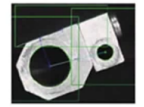

Position/angle detection

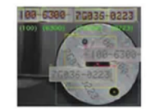

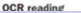

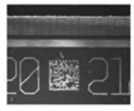

1D/2D symbol reading

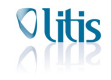

S. Kramm LITIS Rouen

 $QQ$ 

## Vision industrielle

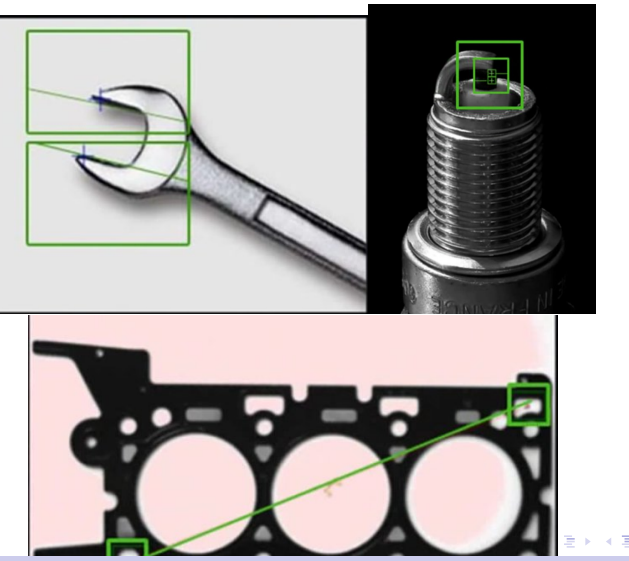

S. Kramm LITIS Rouen [Vision par ordinateur 1 - Introduction](#page-0-0)

 $299$ 

Olitis

### Process industriels

Contexte:

- **Environnement et éclairage contraint**
- Situations identiques

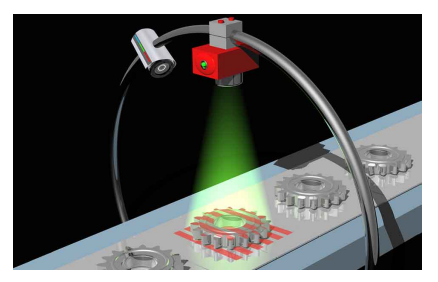

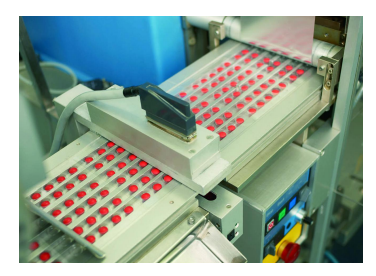

<span id="page-8-0"></span>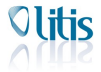

#### イロト イ部 トイヨ トイヨト  $2Q$ э

S. Kramm LITIS Rouen

[Vision par ordinateur 1 - Introduction](#page-0-0)

## **Sommaire**

1 "Computer Vision"?

### 2 [Acquisition d'image : passage du continu au discret](#page-9-0)

3 [Acquisition d'image : Projection 3D vers 2D](#page-19-0)

4 [Outils et bibliographie](#page-32-0)

Olitis

S. Kramm LITIS Rouen [Vision par ordinateur 1 - Introduction](#page-0-0)

<span id="page-9-0"></span>

Þ

 $299$ 

イロト イ部 トイヨ トイヨト

K ロ ▶ K 御 ▶ K 君 ▶ K 君 ▶

### Rappel sur la notion d'image

- image = projection  $3d \rightarrow 2D$
- $\blacksquare$  image numérique : discrétisation et quantification de l'image continue

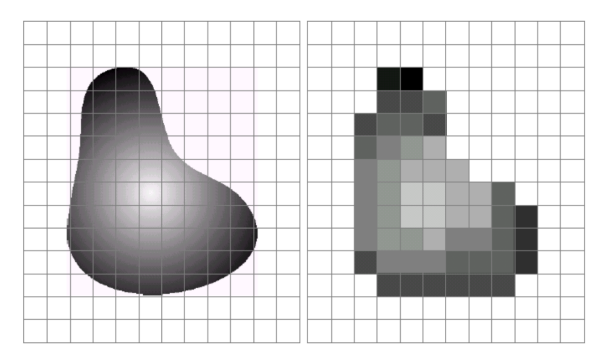

Conséquences : on passe du domaine continu au domaine discret

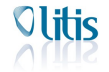

 $QQ$ 

### Processus complet

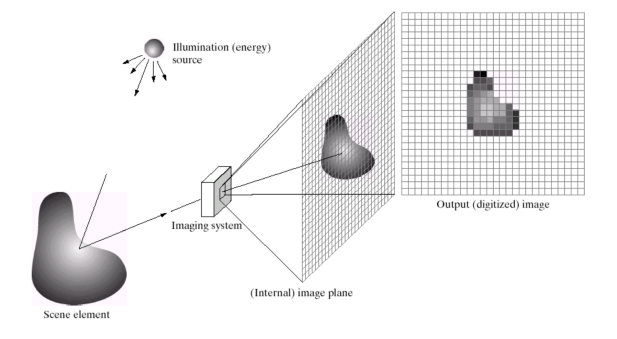

- Quantification : donne la dynamique de l'image résultante : combien de niveaux ?
- Echantillonnage : définition de l'image  $=$  nombre de pixels  $(A \n{$ ne pas confondre avec la résolution : mesure de la densité de points par unité de distance (dpi ou ppi) イロト イ部 トイヨ トイヨト

 $\Omega$ 

## Quantization

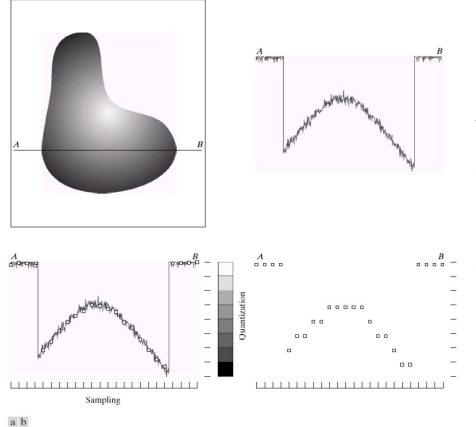

 $c$  d

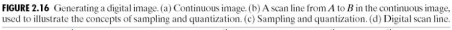

- Quantization gives the number of output levels L
- a) Continuous image
- b) Scan line from A to B
- c) Sampling (horizontal bar) and quantization (vertical bar)
- d) Digital scan line resulting effect of sampling and quantization

 $A \Box B$   $A \Box B$   $A \Box B$   $A \Box B$   $A \Box B$   $A$ 

 $QQQ$ 

# Image Representation

- Multiple equivalent representations
- Image

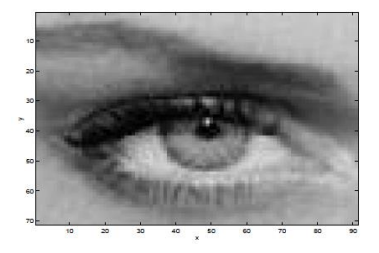

• Surface

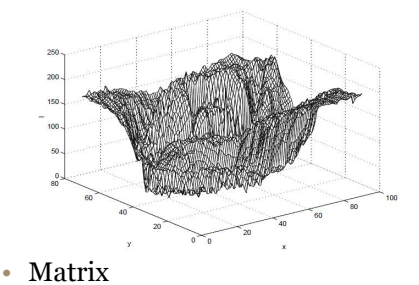

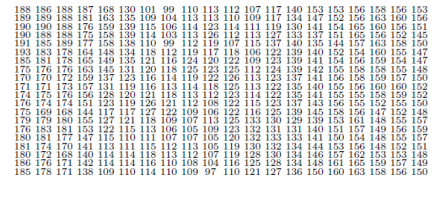

K ロ ▶ ( K @ ) ( K @ ) ( @ )

重

つくい

イロト イ押ト イヨト イヨ

## Point de vue fréquentiel

Une image peut aussi être vue comme une fonction  $y = f(u, v)$ 

- u, v : position dans l'image
- y : niveau de gris correspondant

On peut donc utiliser les outils de théorie du signal : dualité temps-fréquence (Fourier)

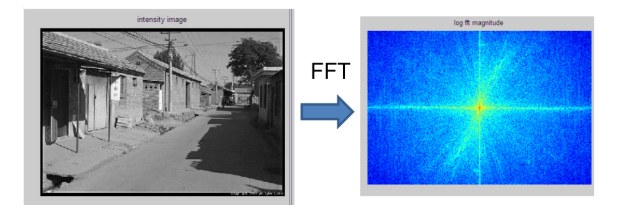

 $\Omega$ 

S. Kramm LITIS Rouen

[Vision par ordinateur 1 - Introduction](#page-0-0)

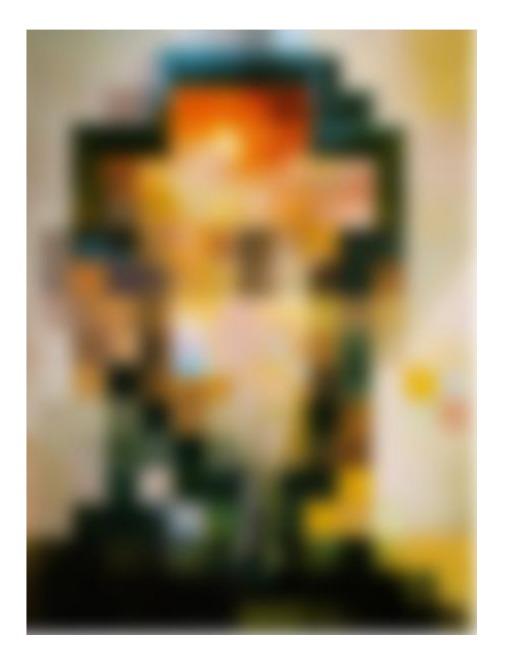

メロメ メタメ メミメ メミメ  $299$ Ξ

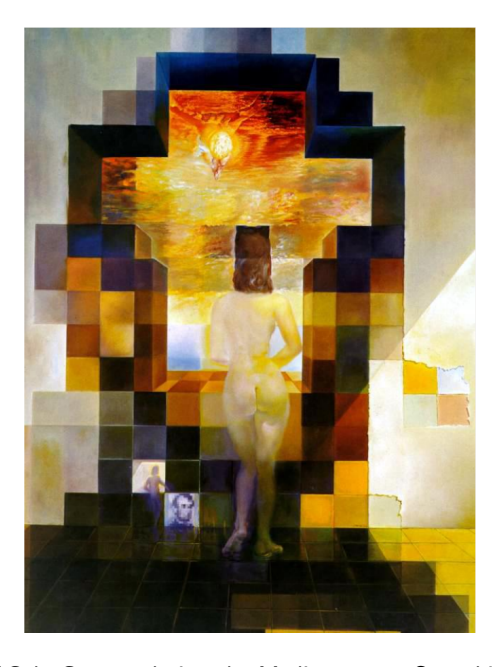

<span id="page-16-0"></span>Salvador Dalí, "Gala Contemplating the Mediterranean Sea which at a distance of 20 meters is transformed into the portrait of Abraham Lincoln".

 $290$ 

## **Gaussian**

<span id="page-17-0"></span>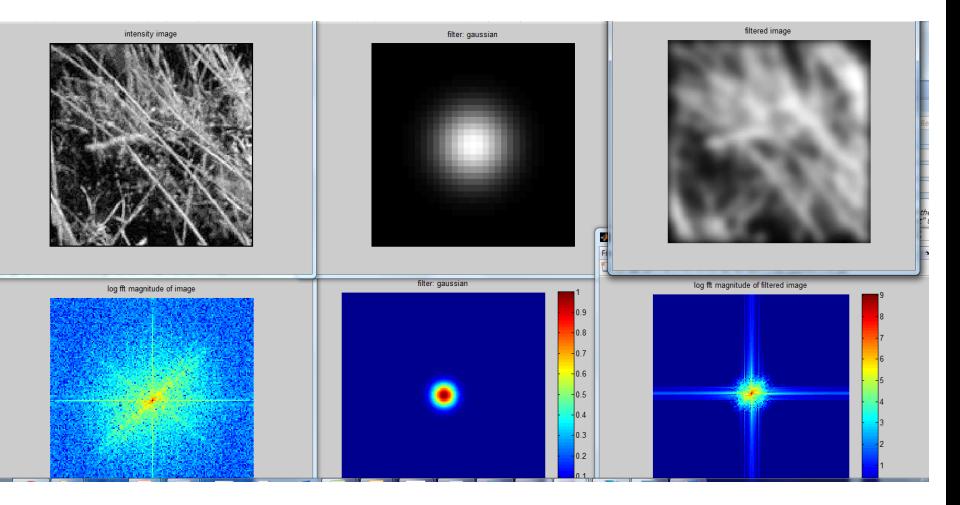

メロメ メタメ メミメ メミメ È  $299$ 

## Box Filter

<span id="page-18-0"></span>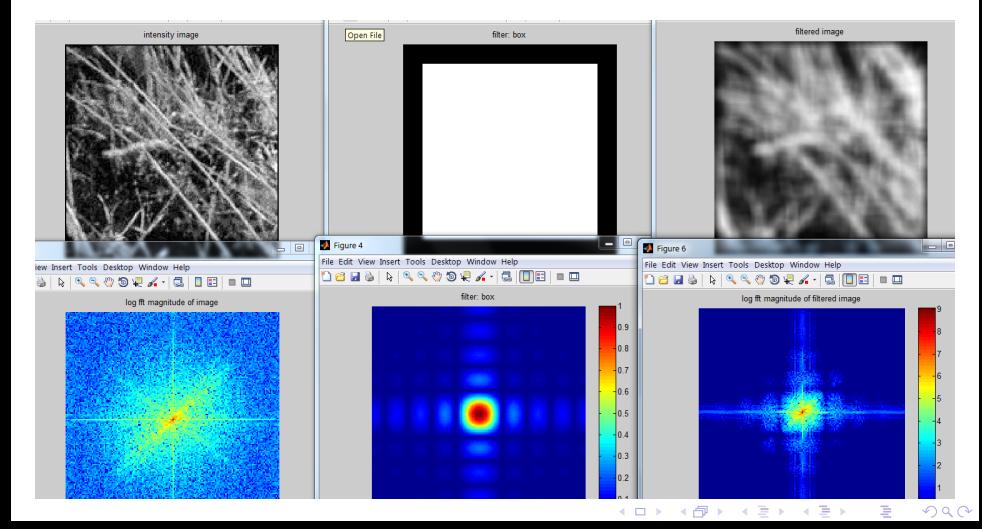

### **Sommaire**

1 "Computer Vision"?

2 [Acquisition d'image : passage du continu au discret](#page-9-0)

3 [Acquisition d'image : Projection 3D vers 2D](#page-19-0)

4 [Outils et bibliographie](#page-32-0)

Olitis

S. Kramm LITIS Rouen [Vision par ordinateur 1 - Introduction](#page-0-0)

<span id="page-19-0"></span>

Þ

 $299$ 

イロト イ部 トイヨ トイヨト

### Acquisition : types de caméra

linéaire, perspective, omnidirectionnelle

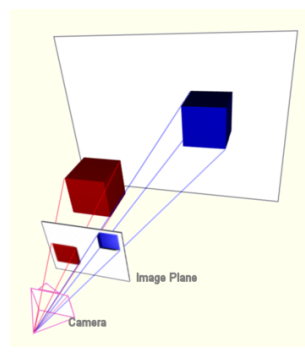

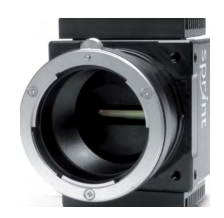

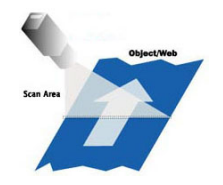

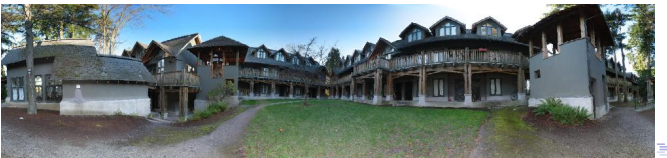

S. Kramm LITIS Rouen [Vision par ordinateur 1 - Introduction](#page-0-0)

 $2Q$ 

Olitis

### Modèle de projection "pin hole" : 3D à 2D

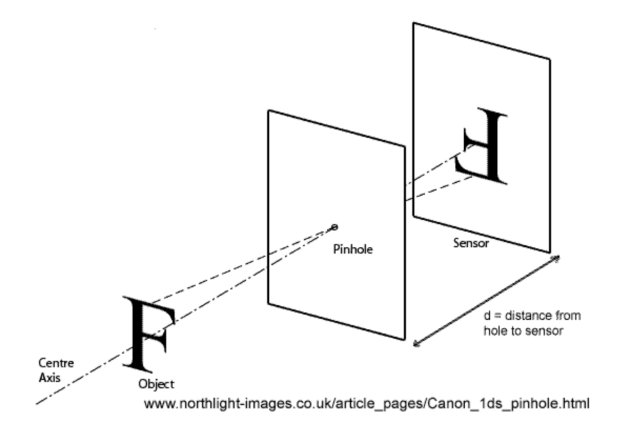

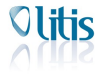

 $2Q$ 

イロト イ部 トメ ヨ トメ ヨト

S. Kramm LITIS Rouen

[Vision par ordinateur 1 - Introduction](#page-0-0)

## Dimensionality Reduction Machine (3D to 2D)

3D world

2D image

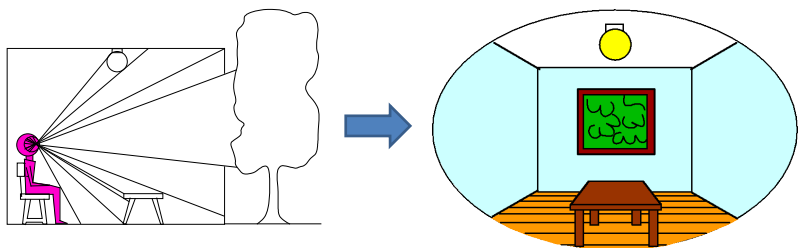

Point of observation

4 □ ▶ 4 回 ▶ 4 Eigures © Stephen E=Palmer, 2002

Slide source: Seitz

 $299$ 

K ロ K K 個 K K 電 K K 電 K … 電

## Projection can be tricky...

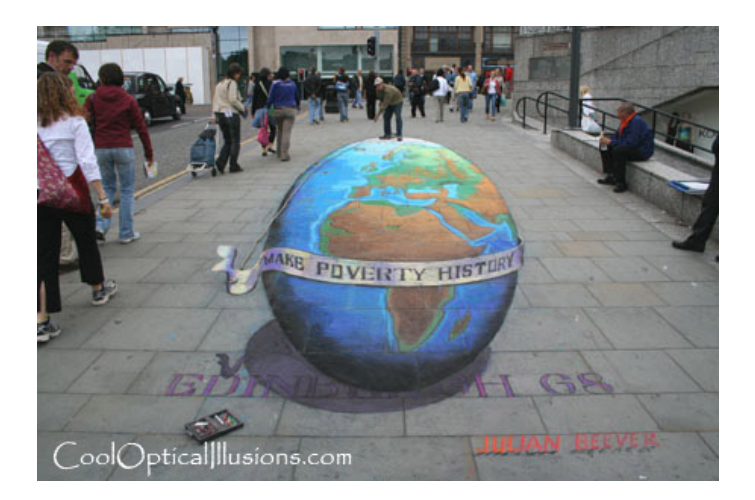

Slide source: Seitz

つくい

重

## Projection can be tricky...

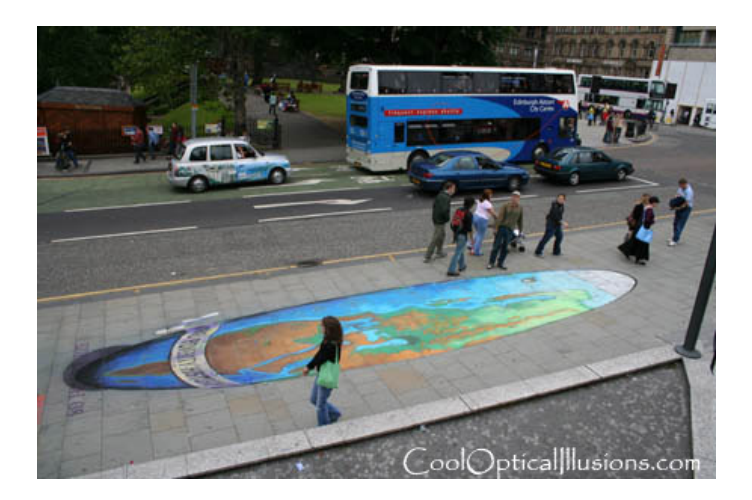

メロト メ御り メ君り メ君り

## Projective Geometry

## What is lost?

• Length

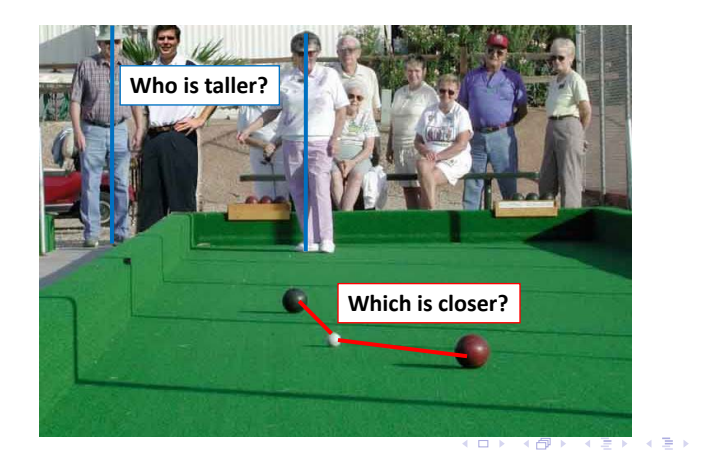

つくい

É

## Length is not preserved

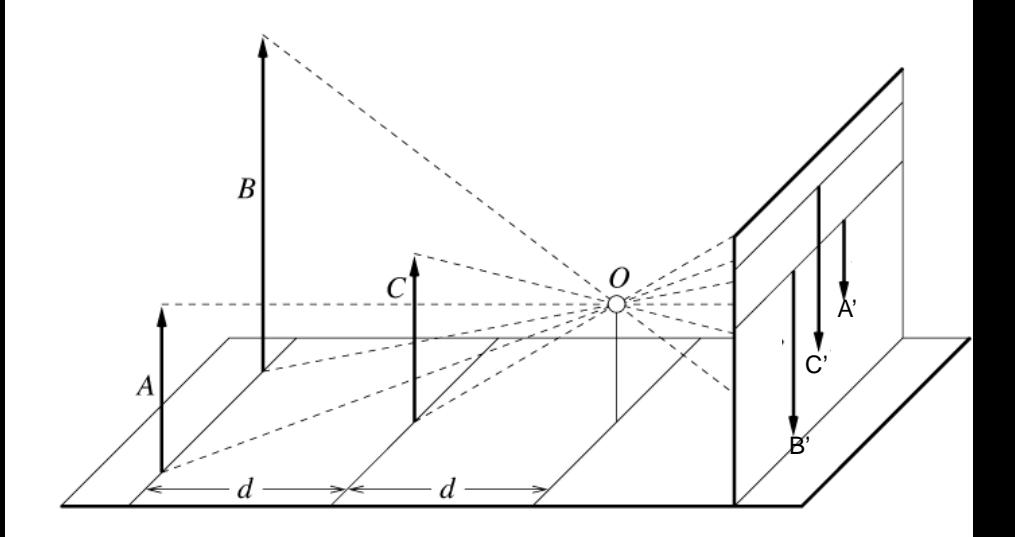

Figure by David Forsyth  $\leftarrow$   $\Box$ a,

## Projective Geometry

## What is lost?

- Length
- Angles

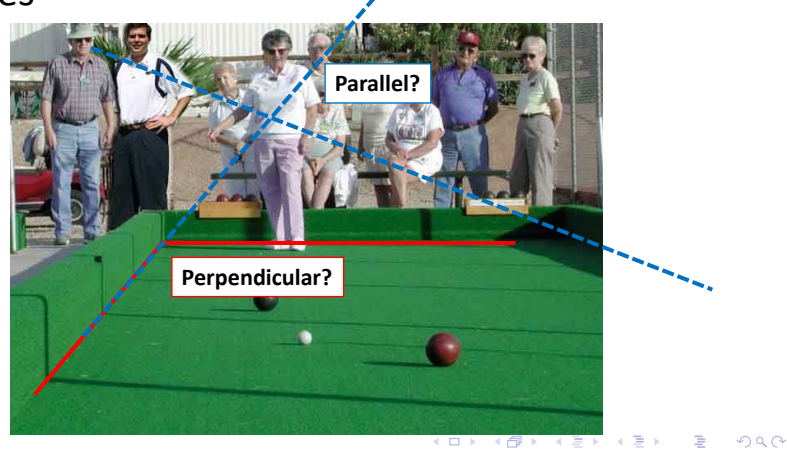

 $\leftarrow \Box$ 

## Projective Geometry

## What is preserved?

• Straight lines are still straight

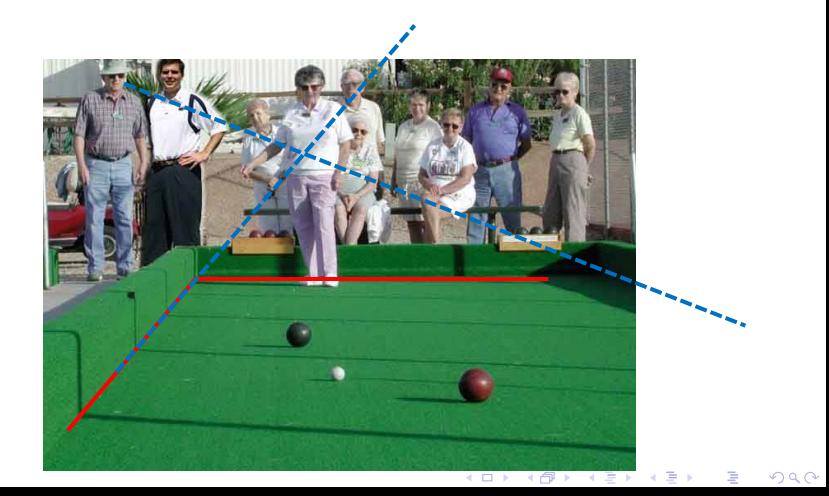

## Vanishing points and lines

## Parallel lines in the world intersect in the image at a "vanishing point"

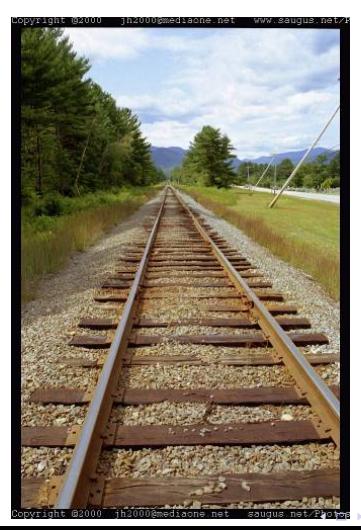

 $2Q$ 

## Vanishing points and lines

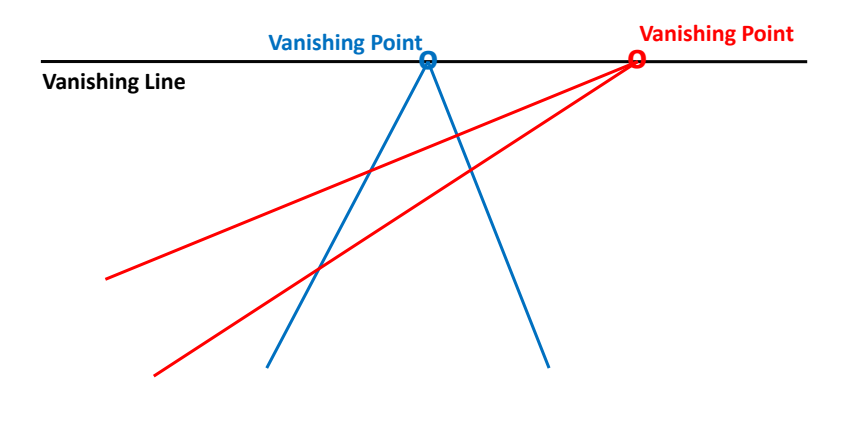

メロメ メ都 メメ きょうメモメ

 $2Q$ 

一番

## Vanishing points and lines

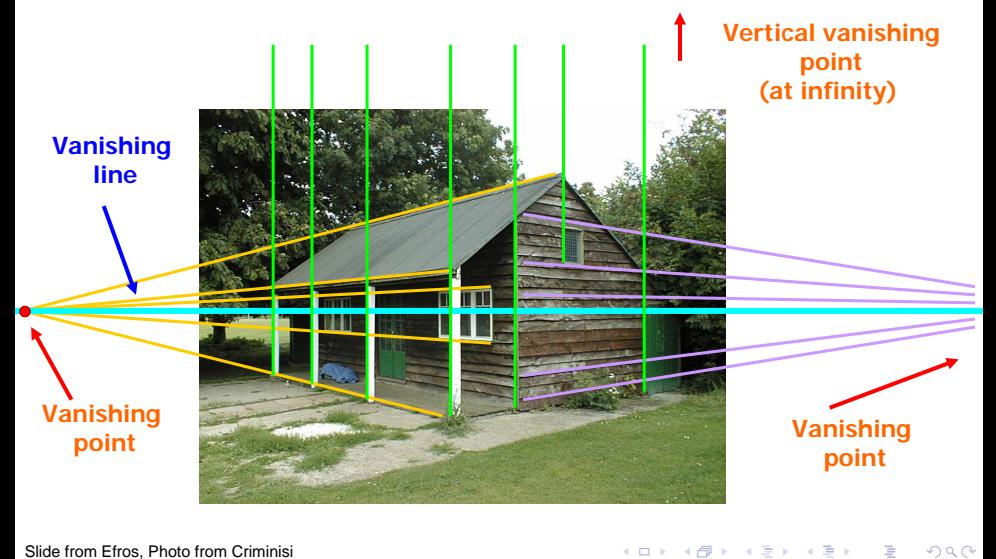

<span id="page-31-0"></span>Slide from Efros, Photo from Criminisi

### **Sommaire**

1 "Computer Vision"?

2 [Acquisition d'image : passage du continu au discret](#page-9-0)

3 [Acquisition d'image : Projection 3D vers 2D](#page-19-0)

#### 4 [Outils et bibliographie](#page-32-0)

Olitis

S. Kramm LITIS Rouen [Vision par ordinateur 1 - Introduction](#page-0-0)

<span id="page-32-0"></span>

Þ

 $299$ 

イロト イ部 トイヨ トイヨト

C O pointcloud library

## Outils et bibliographie

### **Dutils**

- Matlab / Octave
- Opencv  $\rightarrow$  C++ (voire Python ?)
- Pour la 3D : Point Cloud Library (PCL)
- **Bibliographie**

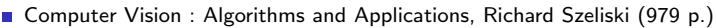

- R. Hartley & A. Zisserman, Multiple View Geometry in Computer Vision, Cambridge University Press, 2003.
- Cours de Brendan Morris, Trevor Darel, etc.
- En français : cours de Anne Vialard

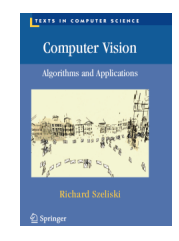

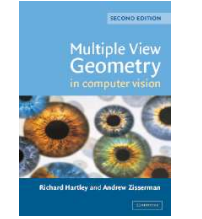

イロト イ押ト イヨト イヨト

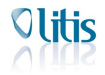

<span id="page-33-0"></span> $\Omega$ 

#### S. Kramm LITIS Rouen

[Vision par ordinateur 1 - Introduction](#page-0-0)